### **МІНІСТЕРСТВО КУЛЬТУРИ ТА ІНФОРМАЦІЙНОЇ ПОЛІТИКИ УКРАЇНИ ЗАКАРПАТСЬКА АКАДЕМІЯ МИСТЕЦТВ** Факультет дизайну та декоративно-прикладного мистецтва

Кафедра дизайну

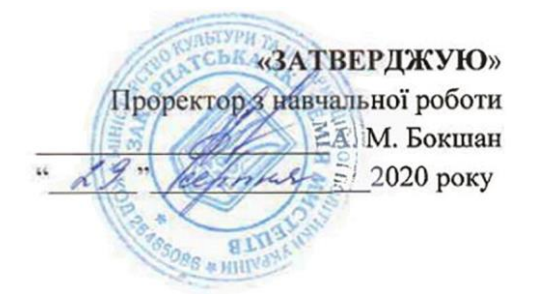

# **РОБОЧА ПРОГРАМА НАВЧАЛЬНОЇ ДИСЦИПЛІНИ ОСОБЛИВІ КНИЖКОВІ КОНСТРУКЦІЇ**

галузь знань \_\_\_\_\_\_\_\_\_02 Культура і мистецтво\_\_\_\_\_\_\_\_\_\_\_\_\_\_\_\_\_\_\_\_\_\_\_\_ (шифр і назва галузі знань) спеціальність \_\_\_\_\_\_\_\_\_\_\_\_\_\_\_022 Дизайн\_\_\_\_\_\_\_\_\_\_\_\_\_\_\_\_\_\_\_\_\_\_\_\_\_\_\_\_\_\_\_\_ (шифр і назва спеціальності) Освітньо-професійна програма «Графічний дизайн»

факультет Дизайну та декоративно-прикладного мистецтва

### 2020 – 2021 навчальний рік

Робоча програма дисципліни **«Особливі книжкові конструкції»** для студентів І (за скороченою формою навчання) та IІІ курсів за спеціальністю 022 Дизайн, ОПП «Графічний дизайн», рівень вищої освіти «бакалавр»

Розробник: Сопко О.І., доцент кафедри дизайну ЗАМ

Робочу програму схвалено на засіданні кафедри дизайну ЗАМ.

Протокол від "28"серпня 2020 року №1

Завідувач кафедри Небесник Іван Іванович

Небесник Іван Іванович (підпис) (прізвище та ініціали)

 $\frac{1}{20}$ , 20 \_ рік  $\sim$  20 рік

## **1. Опис навчальної дисципліни**

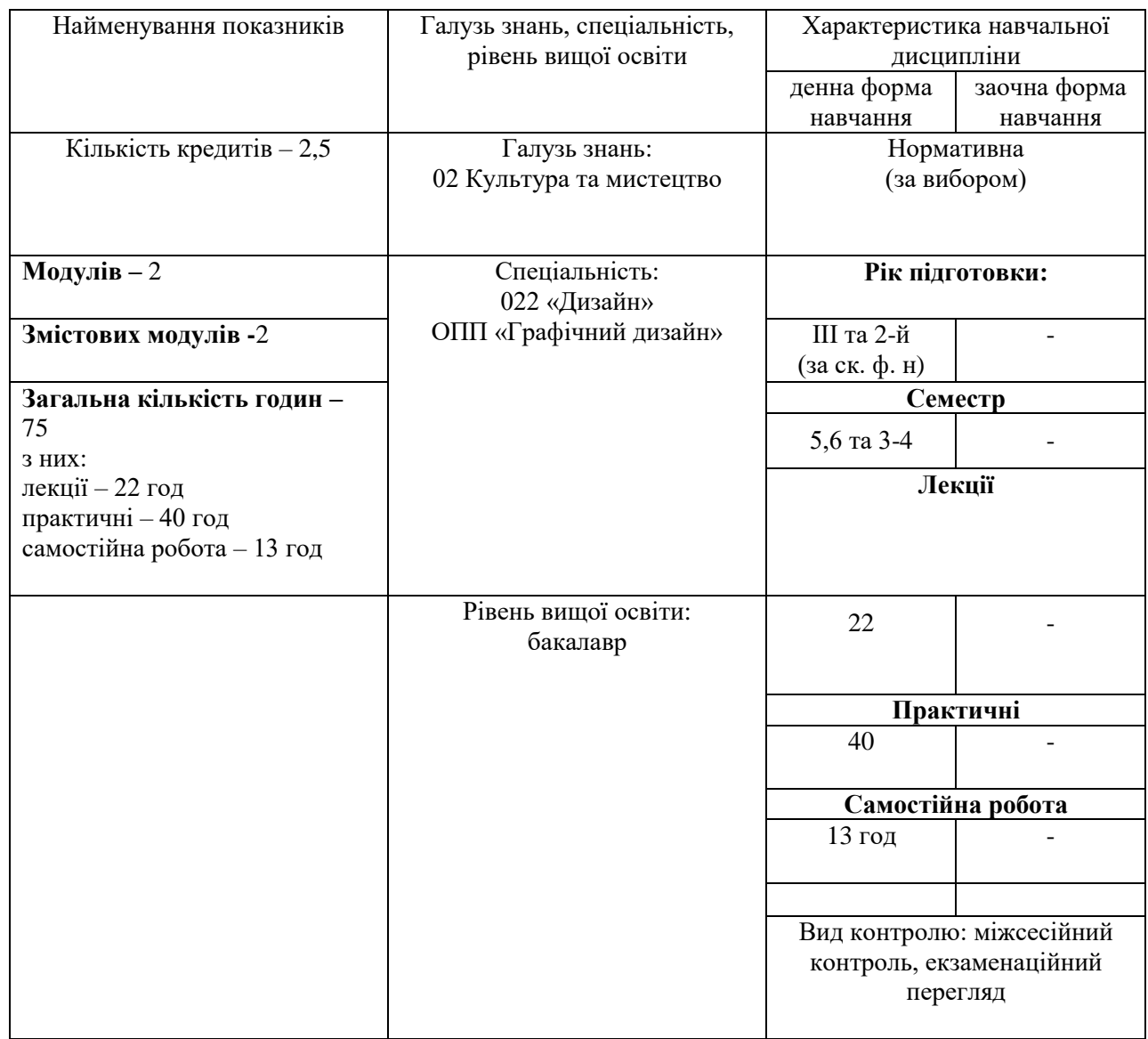

### **2. Мета та завдання навчальної дисципліни**

 **Мета:** підготувати студента до самостійної роботи в якості графічного дизайнера. Дати знання про базові засоби графічного дизайну. Навчити практично втілювати у життя курсові проекти засобами різноманітних графічних технік та комп'ютерних програм. Розвинути у студента здатність трансформувати навколишній світ у візуальні комунікативні образи, в яких органічно поєднується емоційне та раціональне начала.

 **Завдання:** навчити студента втілювати художньо-пластичний задум курсового завдання відповідними засобами ручних графічних технік та сучасних комп'ютерних технологій.

За результатами вивчення дисципліни студент повинен

 **знати:**

- різновиди технік і манер традиційних та новітніх видів графіки;
- матеріали, інструменти, обладнання, які використовуються в роботі при створенні об'єктів графічного дизайну;
- методику підготовки оригінал-макетів до друкування;
- художні особливості комп'ютерних програм.  **вміти:**
- підбирати найбільш доцільний вид графічної техніки та різновид шрифту для кожного конкретного завдання;
- правильно обирати параметри для об'єкта проектування;
- поетапно вести роботу від художньо-пластичного задуму до завершеного оригіналу;
- правильно застосовувати графічні редактори в процесі виконання завдання.

Завдання курсу:

• на основі ескізів виконати курсові завдання, в яких проявити себе вмілим графікомдизайнером.

### **3. Програма навчальної дисципліни**

### **Модуль І**

## **Змістовий модуль І Виготовлення особливої книжкової конструкції «Книга-сувій».**

 Тема 1. Вступ. Сучасна книга-сувій. Конструювання та графічне оформлення книгисувою, як виду графічного дизайну, її види та жанри. Особливості технічного виконання спрямовані на ручні графічні техніки та сучасні комп'ютерні технології.

Тема 2. Затвердження теми. Збір аналогового матеріалу, начерки, замальовки.

 *Практичне завдання:* Зібрати аналоговий матеріал, визначити змістову складову, виконати начерки та замальовки до обраної теми.

Тема 3. Ескізування.

 *Практичне завдання:* Виконати та затвердити ескізи до обраної теми.

Тема 4. Виконання конструкції книги та макетування.

 *Практичне завдання:* Виконати оригінали текстів та ілюстрацій на основі затверджених ескізів.

Тема 5. Підготовка презентації курсової роботи.

 *Практичне завдання:* Підготувати презентацію курсової роботи у програмі PowerPoint.

#### **Модуль ІІ**

## **Змістовий модуль І Виготовлення особливої книжкової конструкції «Книжка-іграшка».**

 Тема 1. Вступ. Сучасна книжка-іграшка. Конструювання та графічне оформлення книгиметелика, як виду графічного дизайну, її види та жанри. Особливості технічного виконання спрямовані на ручні графічні техніки та сучасні комп'ютерні технології. Особлива конструкція книги як вид графічного дизайну, її стилі та жанри. Художні, технічні та технологічні особливості конструювання.

Тема 2. Затвердження теми. Збір аналогового матеріалу, начерки, замальовки.

 *Практичне завдання:* Зібрати аналоговий матеріал, визначити тематику, виконати начерки та замальовки до обраної теми.

Тема 3. Ескізування.

 *Практичне завдання:* Виконати та затвердити ескізи до обраної теми.

Тема 4. Виконання конструкції книги та макетування.

 *Практичне завдання:* Виконати оригінали текстової частини та ілюстрацій на основі затверджених ескізів.

Тема 5. Підготовка презентації курсової роботи.

 *Практичне завдання:* Підготувати презентацію курсової роботи у програмі PowerPoint.

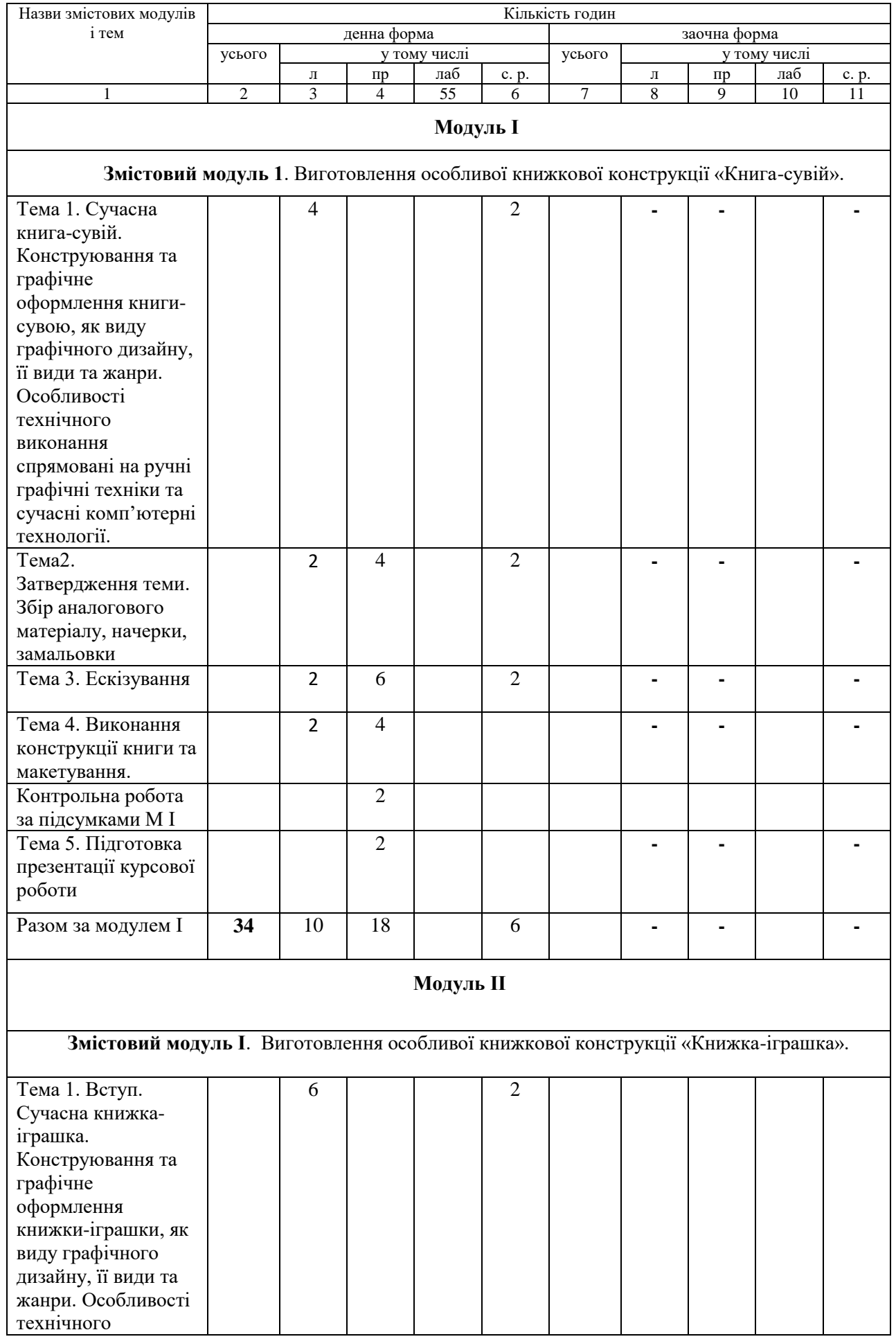

# **4. Структура навчальної дисципліни**

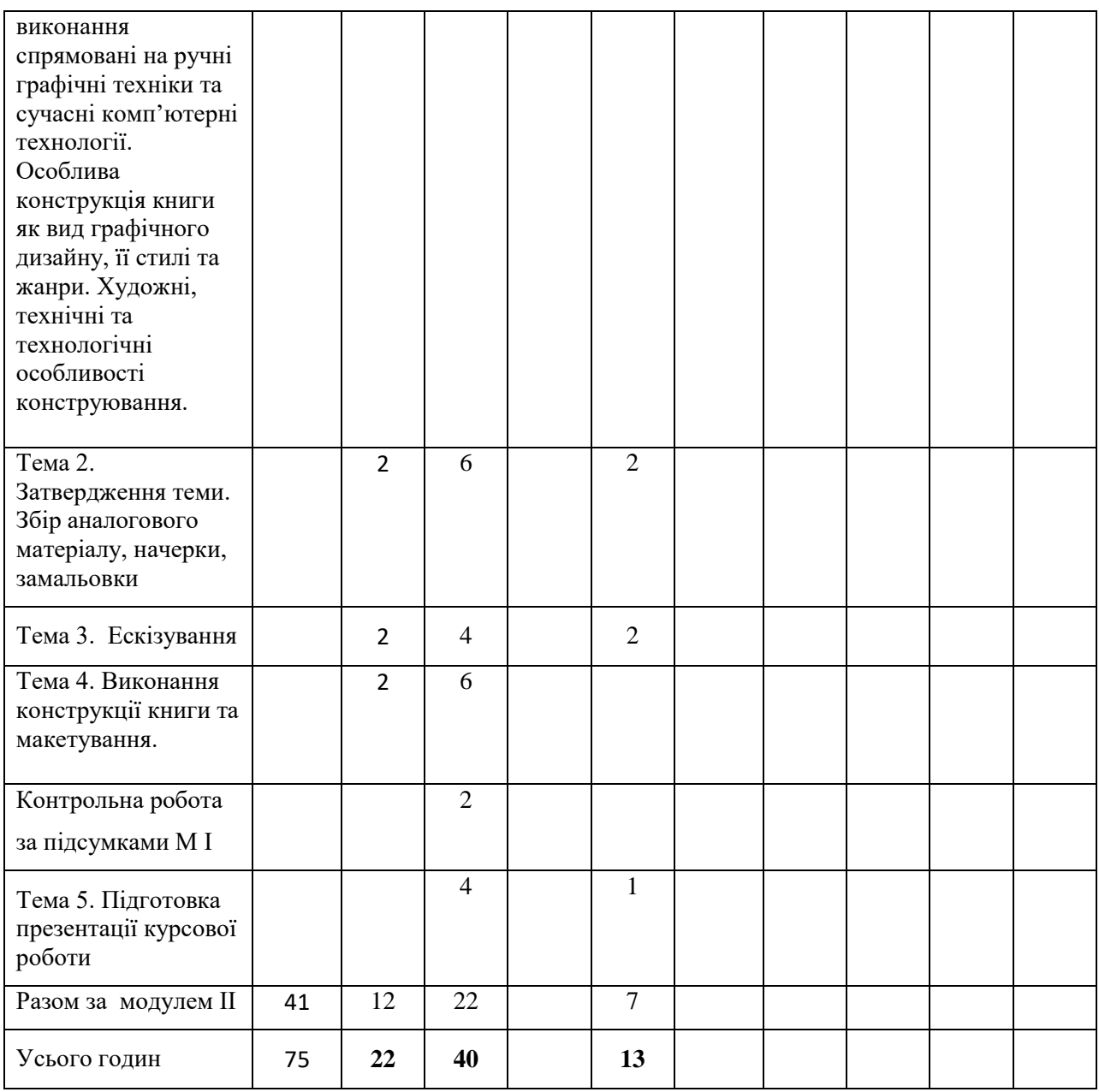

## **5. Теми практичних занять**

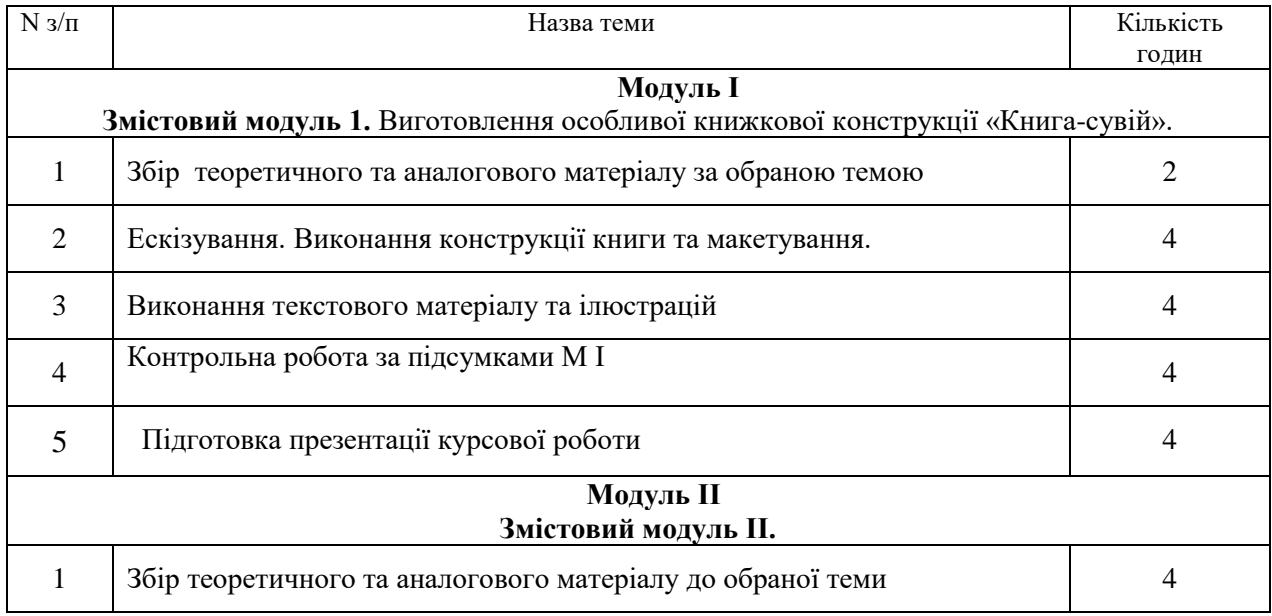

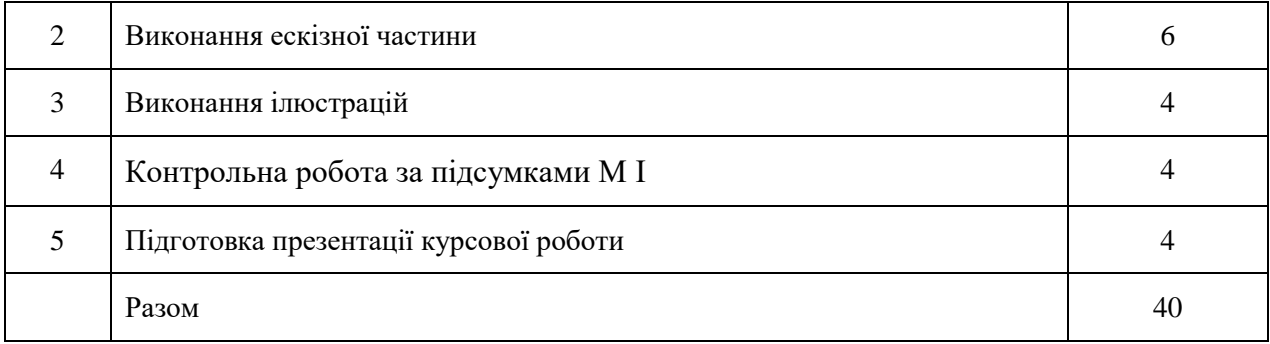

### **6. Самостійна робота**

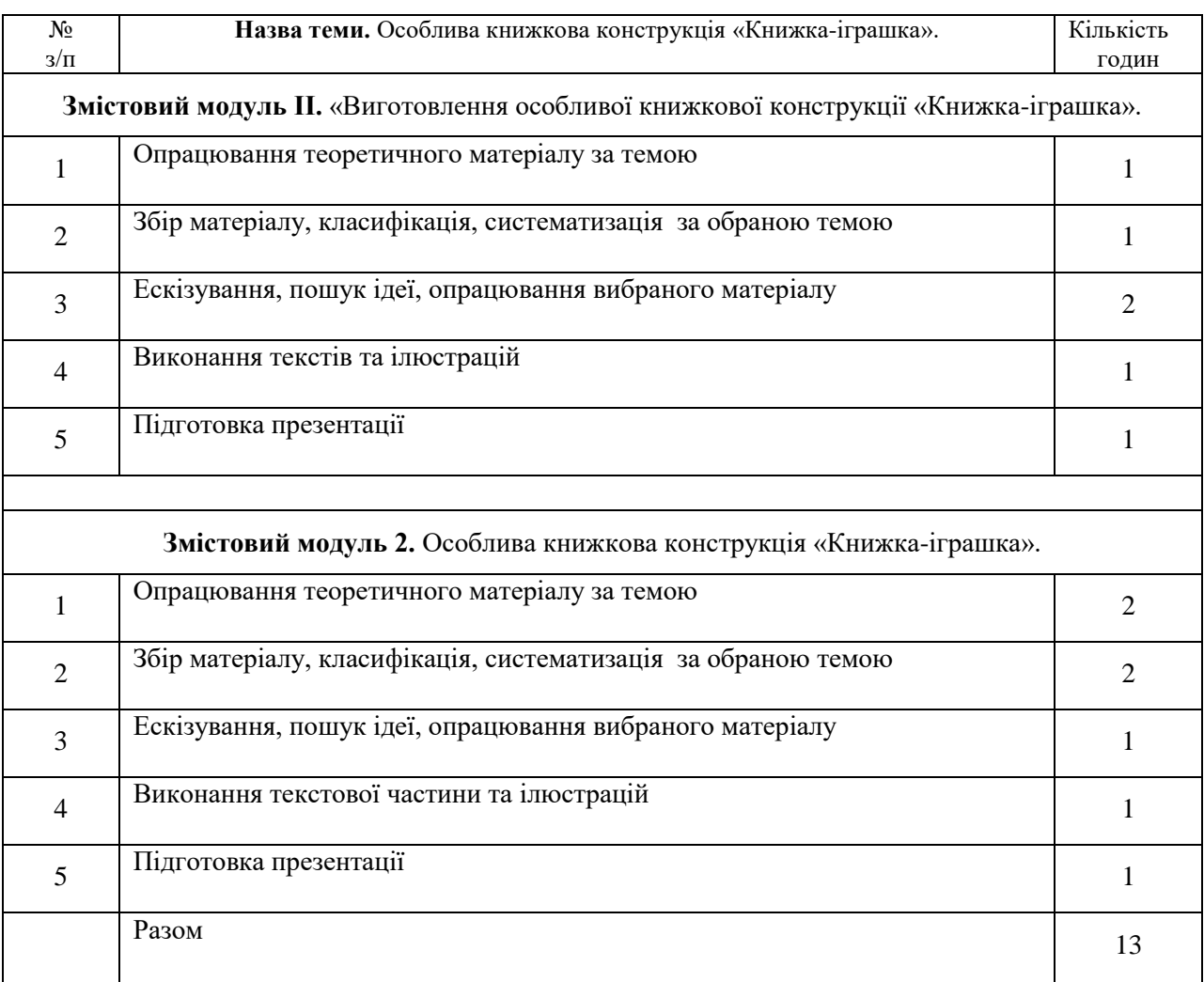

### **7. Методи навчання**

 Основними методами навчання при викладанні теоретично-практичної дисципліни "Особливі книжкові конструкції" є практична робота. Кожен Змістовий модуль передбачає засвоєння та осмислення теоретичного матеріалу і подальше самостійне виконання авторської ідеї з врахуванням індивідуальних досліджень сучасних тенденцій у розвитку графічного дизайну.

 Поряд із конкретними вимогами, які висуваються до даної дисципліни, здійснюється спроба формування у студента самостійного мислення, пошук нової, виразної художньообразної мови.

 Для кращого засвоєння матеріалу використовуються унаочнення з фахової літератури, засобів інтернет мережі, метод фонду Закарпатської академії мистецтв.

 Упродовж семестру студент працює над запропонованою темою, яка подається у вигляді проекту під час перегляду.

### **8. Методи контролю**

Контрольні роботи, проміжкові семестрові та між семестрові заліково-екзаменаційні перегляди, контрольні роботи.

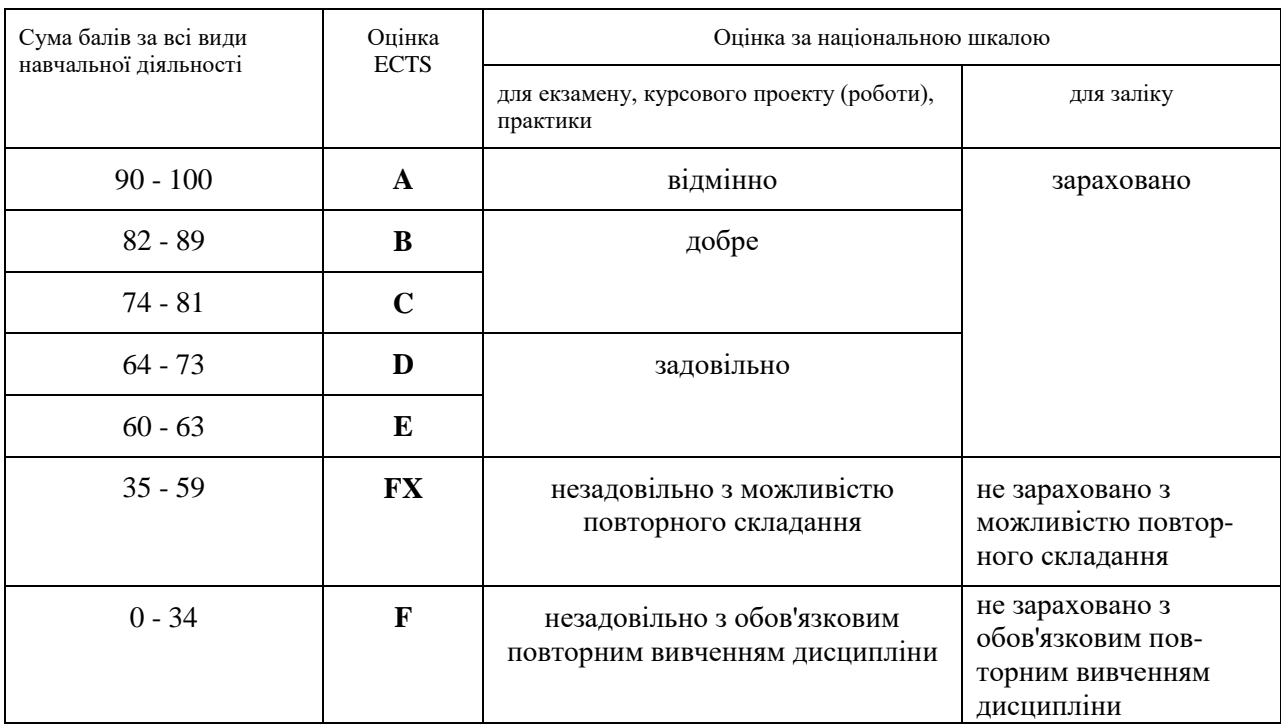

### **9. Шкала оцінювання: національна та ECTS**

### **10. Рекомендована література**

- 1. Овчинников В. В. Історія книги.– Львів.: вид-ви Світ, 200
- 2. Білецький П. О. Георгій Нарбут. К.: Мистецтво, 1983
- 3. Даниленко В. Дизайн. Харків: Вид-во ХДАДМ, 2003.

3. Квентин Ньюарк. Что такое графический дизайн? Руководство по дизайну. – М.: Астрель, 2005.

4. Кафедра графічного дизайну ХДАДМ. Презентаційне видання до 50-річчя харківської школи графічного дизайну (1962-2012). – Харків, ХДАДМ, 2012

5. Лесняк Владимир. Графический дизайн. Основы профессии. – К.: Биос Дизайн Букс, 2009 6. Сбітнєва Н. Ф. Історія графічного дизайну. – Харків: ХДАДМ, 2014

7. Стівен Геллер, Сеймур Кваст. Графічні стилі. Від вікторіанців до хіпстерів. – К.: ArtHuss, 2019

## **11. Інформаційні ресурси**

Паперовий сувій і його фетиші. Ці мінливі у часі книжкові форми/ Читомо <http://archive.chytomo.com/news/tsi-minlyvi-u-chasi-knyzhkovi-formy>

Історія книги від давнини до наших днів.

<https://travel-in-time.org/uk/istoriya-vinahodiv/istoriya-knigi-vid-davnini-do-nashih-dniv/>

### Еволюція книги як матеріально-конструктивного об'єкта

[https://pidruchniki.com/1037120151398/dokumentoznavstvo/evolyutsiya\\_knigi\\_materialno](https://pidruchniki.com/1037120151398/dokumentoznavstvo/evolyutsiya_knigi_materialno-konstruktivnogo_obyekta)[konstruktivnogo\\_obyekta](https://pidruchniki.com/1037120151398/dokumentoznavstvo/evolyutsiya_knigi_materialno-konstruktivnogo_obyekta)

### Сувій-малюнок

[https://www.google.com/search?sa=X&rlz=1C1NHXL\\_ruUA841UA841&sxsrf=ACYBGNQ-](https://www.google.com/search?sa=X&rlz=1C1NHXL_ruUA841UA841&sxsrf=ACYBGNQ-Molvp_0bkOwv30Cj0G_Q7odUMw:1571415211730&q=%D1%81%D1%83%D0%B2%D1%96%D0%B9+%D0%BC%D0%B0%D0%BB%D1%8E%D0%BD%D0%BE%D0%BA&tbm=isch&source=univ&ved=2ahUKEwitn_XrmablAhW6kcMKHZV1AXMQsAR6BAgHEAE&biw=1920&bih=937)Molyp\_0bkOwv30Cj0G\_Q7odUMw:1571415211730&q=%D1%81%D1%83%D0%B2%D1%96%D0%B9+ [%D0%BC%D0%B0%D0%BB%D1%8E%D0%BD%D0%BE%D0%BA&tbm=isch&source=univ&ved=2ah](https://www.google.com/search?sa=X&rlz=1C1NHXL_ruUA841UA841&sxsrf=ACYBGNQ-Molvp_0bkOwv30Cj0G_Q7odUMw:1571415211730&q=%D1%81%D1%83%D0%B2%D1%96%D0%B9+%D0%BC%D0%B0%D0%BB%D1%8E%D0%BD%D0%BE%D0%BA&tbm=isch&source=univ&ved=2ahUKEwitn_XrmablAhW6kcMKHZV1AXMQsAR6BAgHEAE&biw=1920&bih=937) [UKEwitn\\_XrmablAhW6kcMKHZV1AXMQsAR6BAgHEAE&biw=1920&bih=937](https://www.google.com/search?sa=X&rlz=1C1NHXL_ruUA841UA841&sxsrf=ACYBGNQ-Molvp_0bkOwv30Cj0G_Q7odUMw:1571415211730&q=%D1%81%D1%83%D0%B2%D1%96%D0%B9+%D0%BC%D0%B0%D0%BB%D1%8E%D0%BD%D0%BE%D0%BA&tbm=isch&source=univ&ved=2ahUKEwitn_XrmablAhW6kcMKHZV1AXMQsAR6BAgHEAE&biw=1920&bih=937)

Ті, що малюють між слів. 7 українських ілюстраторів, яких варто знати <https://life.pravda.com.ua/culture/2016/07/8/214736/> Найкращі дитячі ілюстратори незалежної України <https://starylev.com.ua/news/naykrashchi-dytyachi-ilyustratory-nezalezhnoyi-ukrayiny>

Надя Онищенко ліногравюра <http://talantime.com.ua/uk/linotale-linohraviura-sohodennia/>

Катя Моргентал <http://prozahid.com/content-61989.html>

катерина шелевицька

[https://molbert.brovdi.art/2017-2/novyny/ilyustraciyi-katerini-shelevickoyi-stayut-afishami-do](https://molbert.brovdi.art/2017-2/novyny/ilyustraciyi-katerini-shelevickoyi-stayut-afishami-do-koncertiv-vidomih-ukrayinskih-gurtiv)[koncertiv-vidomih-ukrayinskih-gurtivл](https://molbert.brovdi.art/2017-2/novyny/ilyustraciyi-katerini-shelevickoyi-stayut-afishami-do-koncertiv-vidomih-ukrayinskih-gurtiv)оренцо матотті – ілюстрація, комікс [https://www.google.com.ua/search?q=%D0%BB%D0%BE%D1%80%D0%B5%D0%BD%D1%86](https://www.google.com.ua/search?q=%D0%BB%D0%BE%D1%80%D0%B5%D0%BD%D1%86%D0%BE+%D0%BC%D0%B0%D1%82%D0%BE%D1%82%D1%82%D1%96+%D1%85%D1%83%D0%B4%D0%BE%D0%B6%D0%BD%D0%B8%D0%BA&oq=%D0%BB%D0%BE%D1%80%D0%B5%D0%BD%D1%86%D0%BE+%D0%BC%D0%B0%D1%82%D0%BE%D1%82%D1%82%D1%96+%D1%85%D1%83%D0%B4%D0%BE%D0%B6%D0%BD%D0%B8%D0%BA&aqs=chrome..69i57.9075j0j7&sourceid=chrome&ie=UTF-8) [%D0%BE+%D0%BC%D0%B0%D1%82%D0%BE%D1%82%D1%82%D1%96+%D1%85%D1%](https://www.google.com.ua/search?q=%D0%BB%D0%BE%D1%80%D0%B5%D0%BD%D1%86%D0%BE+%D0%BC%D0%B0%D1%82%D0%BE%D1%82%D1%82%D1%96+%D1%85%D1%83%D0%B4%D0%BE%D0%B6%D0%BD%D0%B8%D0%BA&oq=%D0%BB%D0%BE%D1%80%D0%B5%D0%BD%D1%86%D0%BE+%D0%BC%D0%B0%D1%82%D0%BE%D1%82%D1%82%D1%96+%D1%85%D1%83%D0%B4%D0%BE%D0%B6%D0%BD%D0%B8%D0%BA&aqs=chrome..69i57.9075j0j7&sourceid=chrome&ie=UTF-8) [83%D0%B4%D0%BE%D0%B6%D0%BD%D0%B8%D0%BA&oq=%D0%BB%D0%BE%D1%8](https://www.google.com.ua/search?q=%D0%BB%D0%BE%D1%80%D0%B5%D0%BD%D1%86%D0%BE+%D0%BC%D0%B0%D1%82%D0%BE%D1%82%D1%82%D1%96+%D1%85%D1%83%D0%B4%D0%BE%D0%B6%D0%BD%D0%B8%D0%BA&oq=%D0%BB%D0%BE%D1%80%D0%B5%D0%BD%D1%86%D0%BE+%D0%BC%D0%B0%D1%82%D0%BE%D1%82%D1%82%D1%96+%D1%85%D1%83%D0%B4%D0%BE%D0%B6%D0%BD%D0%B8%D0%BA&aqs=chrome..69i57.9075j0j7&sourceid=chrome&ie=UTF-8) [0%D0%B5%D0%BD%D1%86%D0%BE+%D0%BC%D0%B0%D1%82%D0%BE%D1%82%D1](https://www.google.com.ua/search?q=%D0%BB%D0%BE%D1%80%D0%B5%D0%BD%D1%86%D0%BE+%D0%BC%D0%B0%D1%82%D0%BE%D1%82%D1%82%D1%96+%D1%85%D1%83%D0%B4%D0%BE%D0%B6%D0%BD%D0%B8%D0%BA&oq=%D0%BB%D0%BE%D1%80%D0%B5%D0%BD%D1%86%D0%BE+%D0%BC%D0%B0%D1%82%D0%BE%D1%82%D1%82%D1%96+%D1%85%D1%83%D0%B4%D0%BE%D0%B6%D0%BD%D0%B8%D0%BA&aqs=chrome..69i57.9075j0j7&sourceid=chrome&ie=UTF-8) [%82%D1%96+%D1%85%D1%83%D0%B4%D0%BE%D0%B6%D0%BD%D0%B8%D0%BA&](https://www.google.com.ua/search?q=%D0%BB%D0%BE%D1%80%D0%B5%D0%BD%D1%86%D0%BE+%D0%BC%D0%B0%D1%82%D0%BE%D1%82%D1%82%D1%96+%D1%85%D1%83%D0%B4%D0%BE%D0%B6%D0%BD%D0%B8%D0%BA&oq=%D0%BB%D0%BE%D1%80%D0%B5%D0%BD%D1%86%D0%BE+%D0%BC%D0%B0%D1%82%D0%BE%D1%82%D1%82%D1%96+%D1%85%D1%83%D0%B4%D0%BE%D0%B6%D0%BD%D0%B8%D0%BA&aqs=chrome..69i57.9075j0j7&sourceid=chrome&ie=UTF-8) [aqs=chrome..69i57.9075j0j7&sourceid=chrome&ie=UTF-8](https://www.google.com.ua/search?q=%D0%BB%D0%BE%D1%80%D0%B5%D0%BD%D1%86%D0%BE+%D0%BC%D0%B0%D1%82%D0%BE%D1%82%D1%82%D1%96+%D1%85%D1%83%D0%B4%D0%BE%D0%B6%D0%BD%D0%B8%D0%BA&oq=%D0%BB%D0%BE%D1%80%D0%B5%D0%BD%D1%86%D0%BE+%D0%BC%D0%B0%D1%82%D0%BE%D1%82%D1%82%D1%96+%D1%85%D1%83%D0%B4%D0%BE%D0%B6%D0%BD%D0%B8%D0%BA&aqs=chrome..69i57.9075j0j7&sourceid=chrome&ie=UTF-8) майдуков сергій - суч укр ілюстр <https://bzh.life/lyudi/illyustrator-sergey-maydukov-o-svoih-rabotah>

євгенія гайдамака – укр суч іл <https://theukrainians.org/haidamaka/>

молоді сучасні ілюстратори <https://nv.ua/ukr/project/instagram-illustration-40009624.html> ілюстратори з китайського тайваню [https://natakoval.wordpress.com/2017/07/22/%D1%96%D0%BB%D1%8E%D1%81%D1%82%D1](https://natakoval.wordpress.com/2017/07/22/%D1%96%D0%BB%D1%8E%D1%81%D1%82%D1%80%D0%B0%D1%82%D0%BE%D1%80%D0%B8-%D0%B7-%D0%BA%D0%B8%D1%82%D0%B0%D0%B9%D1%81%D1%8C%D0%BA%D0%BE%D0%B3%D0%BE-%D1%82%D0%B0%D0%B9%D0%B2%D0%B0%D0%BD%D1%8E-%D0%BD%D0%B0-ill/) [%80%D0%B0%D1%82%D0%BE%D1%80%D0%B8-%D0%B7-](https://natakoval.wordpress.com/2017/07/22/%D1%96%D0%BB%D1%8E%D1%81%D1%82%D1%80%D0%B0%D1%82%D0%BE%D1%80%D0%B8-%D0%B7-%D0%BA%D0%B8%D1%82%D0%B0%D0%B9%D1%81%D1%8C%D0%BA%D0%BE%D0%B3%D0%BE-%D1%82%D0%B0%D0%B9%D0%B2%D0%B0%D0%BD%D1%8E-%D0%BD%D0%B0-ill/) [%D0%BA%D0%B8%D1%82%D0%B0%D0%B9%D1%81%D1%8C%D0%BA%D0%BE%D0%](https://natakoval.wordpress.com/2017/07/22/%D1%96%D0%BB%D1%8E%D1%81%D1%82%D1%80%D0%B0%D1%82%D0%BE%D1%80%D0%B8-%D0%B7-%D0%BA%D0%B8%D1%82%D0%B0%D0%B9%D1%81%D1%8C%D0%BA%D0%BE%D0%B3%D0%BE-%D1%82%D0%B0%D0%B9%D0%B2%D0%B0%D0%BD%D1%8E-%D0%BD%D0%B0-ill/) [B3%D0%BE-%D1%82%D0%B0%D0%B9%D0%B2%D0%B0%D0%BD%D1%8E-](https://natakoval.wordpress.com/2017/07/22/%D1%96%D0%BB%D1%8E%D1%81%D1%82%D1%80%D0%B0%D1%82%D0%BE%D1%80%D0%B8-%D0%B7-%D0%BA%D0%B8%D1%82%D0%B0%D0%B9%D1%81%D1%8C%D0%BA%D0%BE%D0%B3%D0%BE-%D1%82%D0%B0%D0%B9%D0%B2%D0%B0%D0%BD%D1%8E-%D0%BD%D0%B0-ill/) [%D0%BD%D0%B0-ill/](https://natakoval.wordpress.com/2017/07/22/%D1%96%D0%BB%D1%8E%D1%81%D1%82%D1%80%D0%B0%D1%82%D0%BE%D1%80%D0%B8-%D0%B7-%D0%BA%D0%B8%D1%82%D0%B0%D0%B9%D1%81%D1%8C%D0%BA%D0%BE%D0%B3%D0%BE-%D1%82%D0%B0%D0%B9%D0%B2%D0%B0%D0%BD%D1%8E-%D0%BD%D0%B0-ill/) яків гніздовський [https://artslooker.com/ukrainskiy-grafik-chii-roboti-prikrashaly-presydentski-apartamenty](https://artslooker.com/ukrainskiy-grafik-chii-roboti-prikrashaly-presydentski-apartamenty-kennrdi/?_utl_t=fb)kennrdi/? utl t=fb трієнале графіки, білий світ [https://www.facebook.com/4newkyiv/videos/475848252914437/UzpfSTEwMDAwMTc5Mzk4Nz](https://www.facebook.com/4newkyiv/videos/475848252914437/UzpfSTEwMDAwMTc5Mzk4NzQ5MToxODc0NzE0NDI1OTMxNjcy/) [Q5MToxODc0NzE0NDI1OTMxNjcy/](https://www.facebook.com/4newkyiv/videos/475848252914437/UzpfSTEwMDAwMTc5Mzk4NzQ5MToxODc0NzE0NDI1OTMxNjcy/)